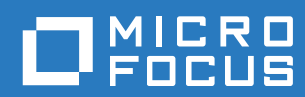

# ZENworks 2017 Update 3 Registry Keys Reference

**August 2018**

#### **Legal Notice**

For information about legal notices, trademarks, disclaimers, warranties, export and other use restrictions, U.S. Government rights, patent policy, and FIPS compliance, see [https://www.novell.com/company/legal/.](https://www.novell.com/company/legal/)

**Copyright © Micro Focus Software Inc. All rights reserved.** 

### **Contents**

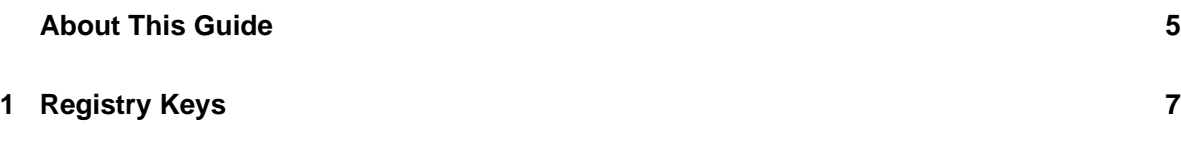

### <span id="page-4-0"></span>**About This Guide**

This *ZENworks Registry Keys Reference* provides information about the registry keys used to control functionality on ZENworks devices (servers and workstations).

#### **Audience**

This guide is intended for ZENworks administrators.

#### **Feedback**

We want to hear your comments and suggestions about this manual and the other documentation included with this product. Please use the **comment on this topic** feature at the bottom of each page of the online documentation.

#### **Additional Documentation**

ZENworks is supported by other documentation (in both PDF and HTML formats) that you can use to learn about and implement the product. For additional documentation, see the [ZENworks](http://www.novell.com/documentation/zenworks2017)  [documentation website](http://www.novell.com/documentation/zenworks2017).

## <span id="page-6-0"></span>1 <sup>1</sup>**Registry Keys**

This section provides information about registry keys used to carry out general administrative tasks on ZENworks managed devices.

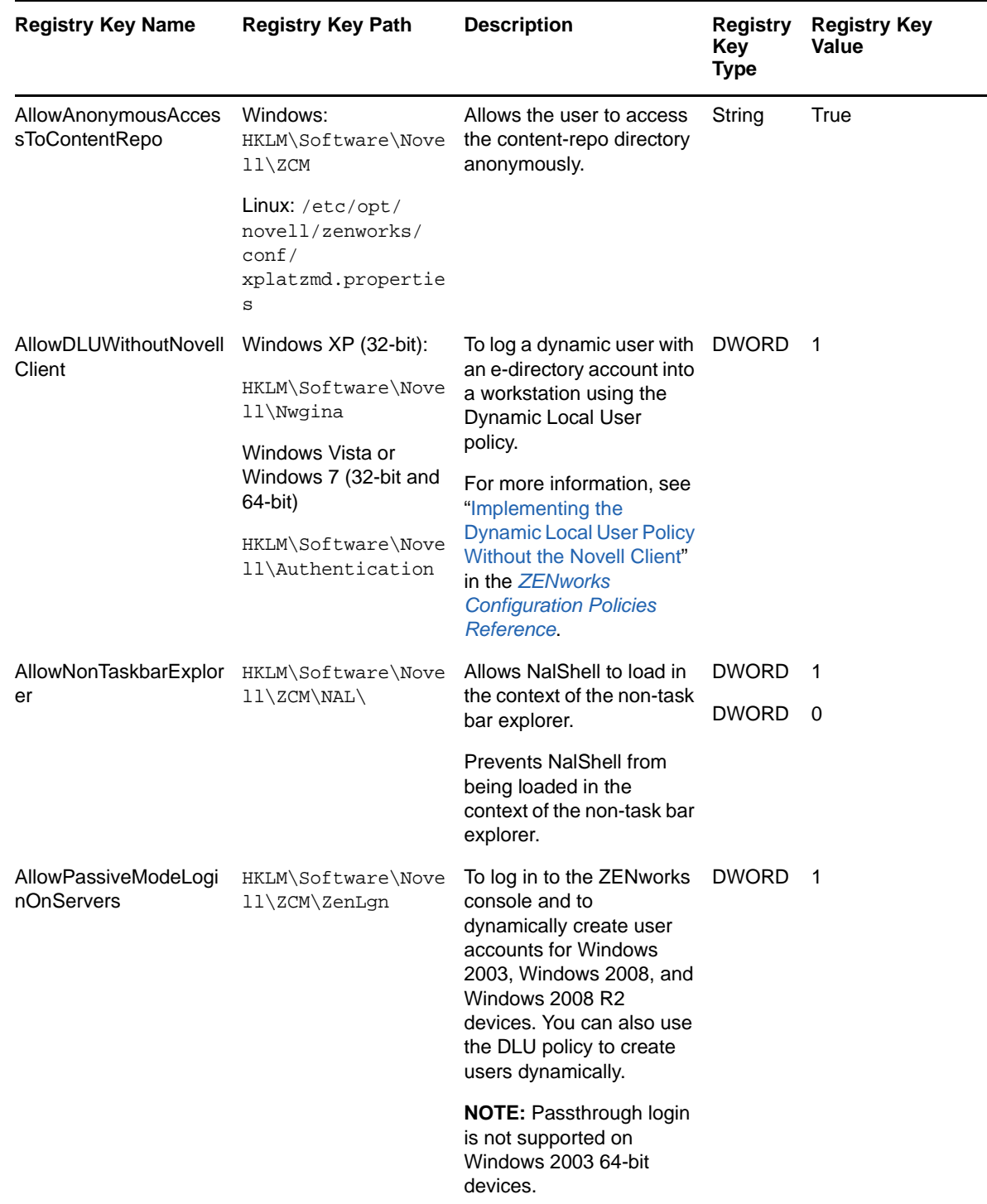

![](_page_7_Picture_246.jpeg)

![](_page_8_Picture_254.jpeg)

![](_page_9_Picture_235.jpeg)

![](_page_10_Picture_205.jpeg)

![](_page_11_Picture_216.jpeg)

![](_page_12_Picture_221.jpeg)

![](_page_13_Picture_277.jpeg)

![](_page_14_Picture_167.jpeg)

![](_page_15_Picture_215.jpeg)

![](_page_16_Picture_262.jpeg)

![](_page_17_Picture_237.jpeg)

![](_page_18_Picture_262.jpeg)

![](_page_19_Picture_281.jpeg)

![](_page_20_Picture_226.jpeg)

![](_page_21_Picture_269.jpeg)

![](_page_22_Picture_239.jpeg)

÷.

![](_page_23_Picture_219.jpeg)

![](_page_24_Picture_241.jpeg)

![](_page_25_Picture_286.jpeg)

![](_page_26_Picture_227.jpeg)

L

÷,

![](_page_27_Picture_231.jpeg)

![](_page_28_Picture_250.jpeg)

![](_page_29_Picture_221.jpeg)

![](_page_30_Picture_217.jpeg)

![](_page_31_Picture_123.jpeg)